(2)

## How to Acquire OEC Exemption

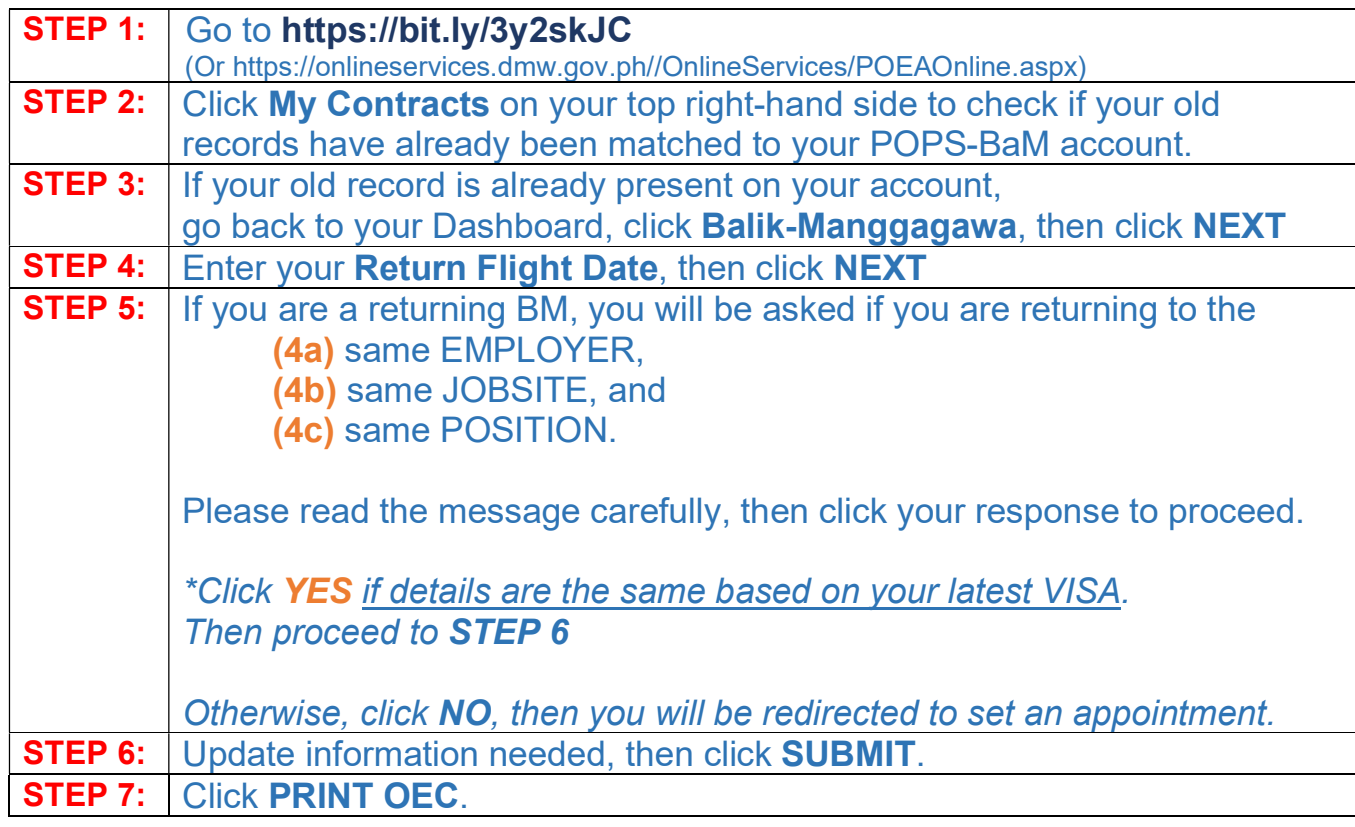